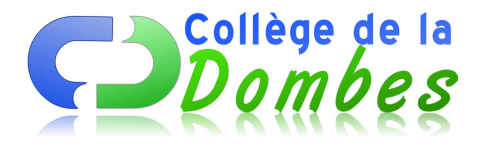

## **La mise en scène de soi sur internet**

- Espace C.D.I - 7.L'identité numérique -

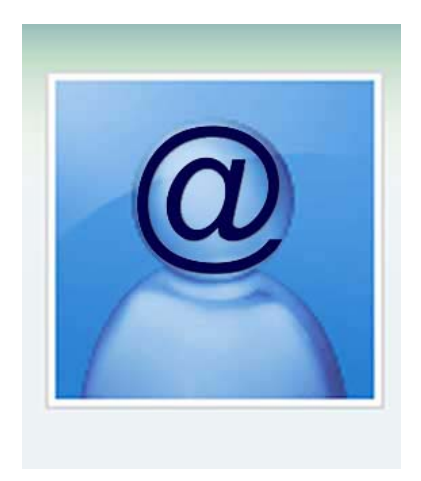

Date de mise en ligne : samedi 16 mars 2013

**Copyright © COLLEGE DE LA DOMBES - Tous droits réservés**

Suite à l'intervention de la BPDJ au collège, les documentalistes ont poursuivi le travail avec les élèves sur la question de l'identité numérique en proposant à tous les élèves de 5e un cycle de réflexion sur **la mise en scène de soi sur internet et les représentations**.

6 séances en classe entière sont prévues au CDI ou en salle informatique :

**Séance 1 :** Qu'est ce qu'internet me donne à voir ?

Objectif de la séance : Introduction aux médias

- reprise de la visite de la BPDJ
- qu'est ce q'un média ?
- est ce que tout est vrai sur internet ?
- **–** http://www.youtube.com/watch?v=-SKysbx5F7s
- **–** http://www.dothetest.co.uk/" class="spip\_out" rel="external">http://www.dothetest.co.uk/
- **–** http://www.youtube.com/watch?v=iYhCn0jf46U

Travail à la maison : passer le test sur http://www.passe-ton-permis-web.com/

**Séance 2 :** Les images qu'on publie et celles qu'on ne publie pas

Objectif de la séance : Le poids des photos

Par binôme les élèves doivent choisir trois photos sur un thème précis donné par le documentaliste. Trois photos = une qu'il diffuse auprès de tout le monde, une qu'il diffuse par mail à un petit groupe de personne, une photo qu'il garde pour eux. Ils doivent expliciter leur choix.

https://college-dombes.etab.ac-lyon.fr/spip/local/cache-vignettes/L64xH64/docx-a6e7c.svg

Document distribué : http://www.ctoutnet.fr/publier-s-exprimer-en-ligne

Travail à faire à la maison : [http://www.2025exmachina.net/jeu](https://college-dombes.etab.ac-lyon.fr/spip/IMG/docx/Et_toi.docx)

**Séance 3 :** La présence numérique des gens célèbres

Objectif de la séance : l'identité numérique

Par binôme les élèves font des recherche sur des personnalités et doivent classer les informations trouvées

https://college-dombes.etab.ac-lyon.fr/spip/local/cache-vignettes/L64xH64/odt-251e4.svg

Travail à faire à la maison : se googliser et donner une définition de l'identité numérique

https://college-dombes.etab.ac-lyon.fr/spip/local/cache-vignettes/L64xH64/docx-a6e7c.svg

**Séance 4 :** Les réseaux sociaux

[Objectif de la séance : parler de soi](https://college-dombes.etab.ac-lyon.fr/spip/IMG/docx/Mon_identite_numerique_sur_Internet.docx)

Lecture du dossier spécial Les réseaux sociaux, citoyen junior n°22, juillet-aout 2012.

Travail à faire à la maison : un avatar pour se représenter : http://www2.ac-lyon.fr/etab/colleges/col-01/ladombes/spip.php?article686

**Séance 5 :** Un avatar pour me représenter

Objectif de la séance : la perception que les autres ont de moi Échanger les avatars produits.

A visionner : http://www.youtube.com/watch?v=nwLhzhEhjfQ

**Séance 6 :** Synthèse du cycle

https://college-dombes.etab.ac-lyon.fr/spip/local/cache-vignettes/L64xH64/pdf-b8aed.svg